## **Тревожная кнопка: настройка логических датчиков в СКАУТ-Студио**

**Тревожная кнопка** используется для передачи информации от водителя о

нештатной ситуации на борту транспортного средства. После подключения проводов кнопки к порту терминала и настройки дискретного датчика, необходимо настроить логический датчик тревожной кнопки. Для этого необходимо выбрать тот дискретный вход, при срабатывании которого подается тревога (Рисунок 1).

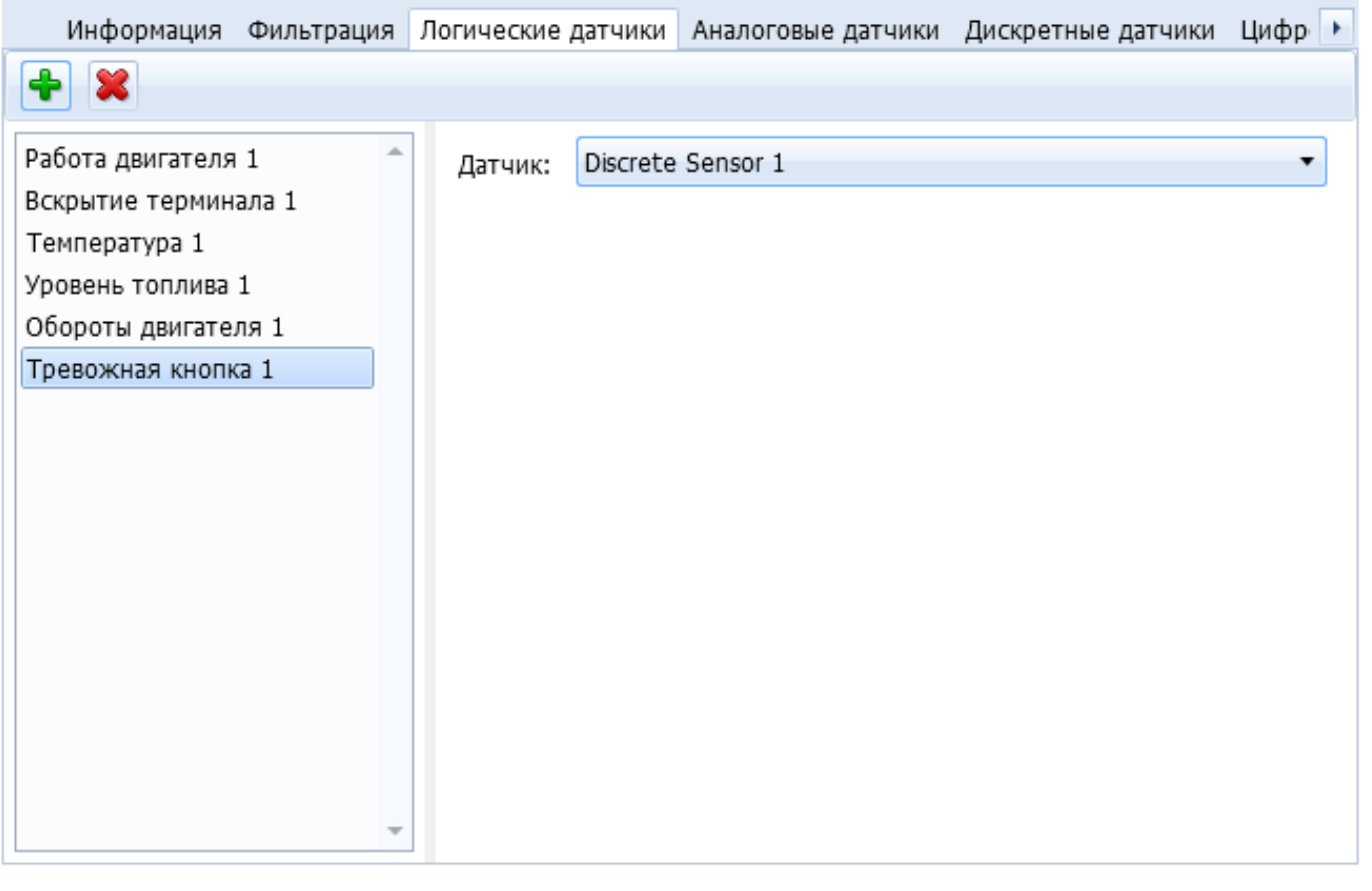

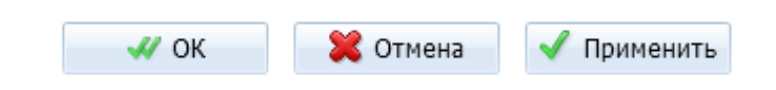

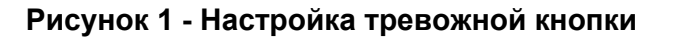